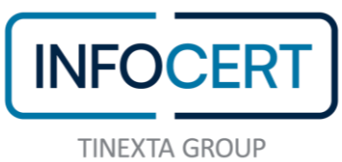

## **ALLEGATO C – TECNICO Anagrafe rapporti finanziari "ARF"**

**Indice:**

- **1. Riferimenti esterni**
- **2. Descrizione del servizio**
- **3. Specifiche tecnico-normative**
- **4. Specifiche tecniche d'uso**
- **5. SLA e KPI**

**\*\*\***

# **1. RIFERIMENTI ESTERNI**

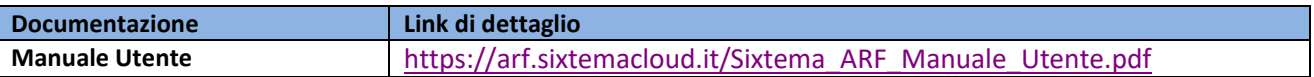

# **2. DESCRIZIONE DEL SERVIZIO**

## **Premessa**

Sixtema S.p.a (Tinexta Group), società controllata da InfoCert, progetta e sviluppa soluzioni tecnologiche per PMI, Associazioni di categoria e Studi professionali con particolare specializzazione nell'ambito dei processi di evoluzione digitale del mondo delle imprese, degli intermediari finanziari e delle associazioni di categoria.

Sixtema eroga - in ambito normativo - servizi di consulenza in materia fiscale, tributaria e societaria, contrattualistica e di legislazione del lavoro, cui aggiunge la consulenza in tema di internazionalizzazione, reti d'impresa e progetti di digital transformation.

In ambito software, offre piattaforme per l'adempimento ad obblighi normativi, soluzioni per la gestione dei processi dei Confidi, degli intermediari finanziari e soluzioni per la gestione di micro-imprese e di diverse aree aziendali.

Il servizio web Sixtema.**ARF** presenta tutte le funzionalità per caricare i dati sui rapporti intrattenuti con i Clienti e costruire le diverse tipologie di file di comunicazione mensile, secondo gli standard previsti dalla normativa (Provvedimento 174173 del 2010 e successive modifiche e integrazioni).

Sixtema.ARF consente inoltre di costruire i file integrativi annuali contenenti le informazioni sui saldi e sulle movimentazioni dei rapporti secondo le specifiche dettate dall'Agenzia delle Entrate.

Sixtema fornisce agli Operatori Finanziari la possibilità di costruire i files con i dati relativi ai soggetti titolari o delegati, residenti e non residenti, con i quali intrattengono rapporti continuativi di natura finanziaria e che abbiano compiuto operazioni extraconto da comunicare all'Agenzia delle Entrate.

Lo strumento è stato arricchito con una nuova funzione che permette di processare la fotografia di consistenza dei dati trasmessi all'agenzia delle entrate.

Il sistema permette di registrare preventivamente la PEC al REI (Registro elettronico degli indirizzi) e affianca il cliente nell'invio della comunicazione all'infrastruttura dell'Agenzia delle Entrate.

## *CARATTERISTICHE DEL SERVIZIO*

TIPOLOGIE DI INVIO

- Ordinario
- **Straordinario**
- Annullamento

### TIPOLOGIE DI COMUNICAZIONE

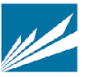

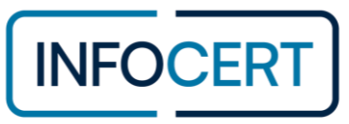

Nell'ambito dell'invio Ordinario:

- Nuovi rapporti
- Saldi annuali
- Chiusure rapporti

Nell'ambito dell'invio Straordinario:

- Nuovi rapporti
- Aggiornamento o sostituzione rapporti
- **Cancellazione**
- Reimpianto
- Cambio identificativo rapporto
- Presa in carico di rapporti

Nell'ambito dell'invio Annullamento:

• Annullamento

Lo Strumento permette di processare i file dell'agenzia e mostrare le differenze che intercorrono tra quanto presente nel database di Sixtema.ARF e i dati dell'Agenzia

SEGNALAZIONI RILASCIATE:

- Differenze Rilevanti Nei Rapporti
- Rapporti Non Trovati Nel Sistema
- Rapporti Non Trovati Nella Fotografia
- Differenze Rilevanti Nelle Anagrafiche
- Anagrafiche Della Fotografia Non Trovate Nel Sistema

# RISPOSTE AGLI ESITI

A seguito di esiti ricevuti l'utente può inviare le seguenti tipologie di comunicazione:

- Nuovi rapporti (invio straordinario)
- Aggiornamento o sostituzione rapporti
- Cancellazione
- Cambio identificativo rapporto

# **3. SPECIFICHE TECNICO-NORMATIVE**

Il DI "Salva Italia" (DI 201/2011) ha introdotto l'obbligo, per gli operatori finanziari, di comunicare all'Anagrafe Tributaria – denominata Archivio dei rapporti con gli operatori finanziari – le informazioni sui saldi e sulle movimentazioni dei rapporti attivi.

La comunicazione – effettuata attraverso l'infrastruttura SID – affianca quella relativa all'Anagrafe dei rapporti finanziari, regolata dai provvedimenti del 19 gennaio 2007 e del 29 febbraio 2008.

A partire dal 1° gennaio 2016, le comunicazioni delle informazioni mensili (aperture e cessazioni di rapporti) e annuali (saldi, movimenti e altri dati contabili) sono effettuate in base al tracciato e alle specifiche tecniche stabilite dal provvedimento del 25 gennaio 2016 tramite l'infrastruttura SID.

## SOGGETTI OBBLIGATI

La comunicazione è a carico degli operatori finanziari indicato all'articolo 7, sesto comma, del DPR 605/1973 3 sotto riepilogati:

- Banche
- Poste Italiane spa
- Intermediari finanziari
- Imprese di investimento
- Organismi di investimento collettivo del risparmio
- Società di gestione del risparmio
- Ogni altro operatore finanziario

**INFOCERT S.p.A.**│SOCIETÀ SOGGETTA ALLA DIREZIONE E COORDINAMENTO DI TINEXTA S.P.A.

**SEDE LEGALE**│PIAZZA SALLUSTIO, 9 00187 ROMA│**T** +39 06 836691│**F** +39 06 833669634│**W** INFOCERT.IT│**E** INFO@INFOCERT.IT **P.IVA/CF 07945211006**│**REA** NR. 1064345│**CAPITALE SOCIALE SOTTOSCRITTO E VERSATO** EURO 21.099.232,00.

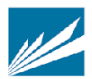

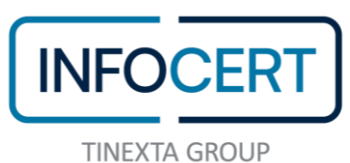

L'elenco completo degli operatori finanziari è contenuto nell'allegato 1 al provvedimento del 20 giugno 2012.

# **4. SPECIFICHE TECNICHE D'USO**

Il software Anagrafe dei Rapporti Finanziari presenta tutte le funzionalità per caricare i dati sui rapporti intrattenuti con i clienti e costruire le diverse tipologie di file di comunicazione mensile, secondo gli standard previsti dalla normativa (Provvedimenti del 19 gennaio 2007, del 29 febbraio 2008 e del 20 dicembre 2010 e successive modifiche e integrazioni).

E' possibile importare all'interno del software i file di esito proveniente dall'Agenzia Entrate, visualizzare la lista dei rapporti non corretti o scartati, modificare i dati presenti nel sistema e creare il file di integrazione "comunicazione risposta esito".

Tutte le comunicazioni inviate dall'Operatore Finanziario alimentano la specifica banca dati gestita in una sezione dell'Anagrafe Tributaria e consentono al Fisco, in tempo reale, di controllare i conti e i rapporti finanziari intestati ai contribuenti d'indagine.

Di seguito schermate esemplificative che mostrano le diverse possibilità di fruizione del servizio, sia in caso di scelta modalità operatore singolo che modalità multi operatore:

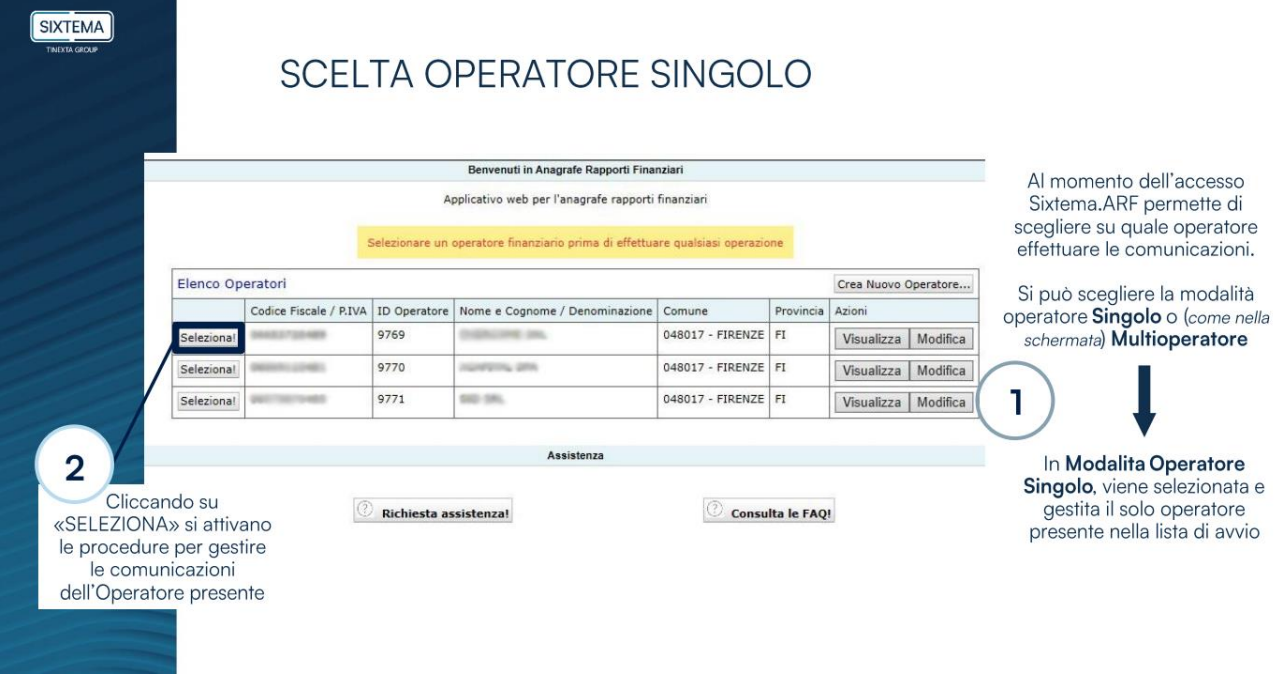

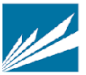

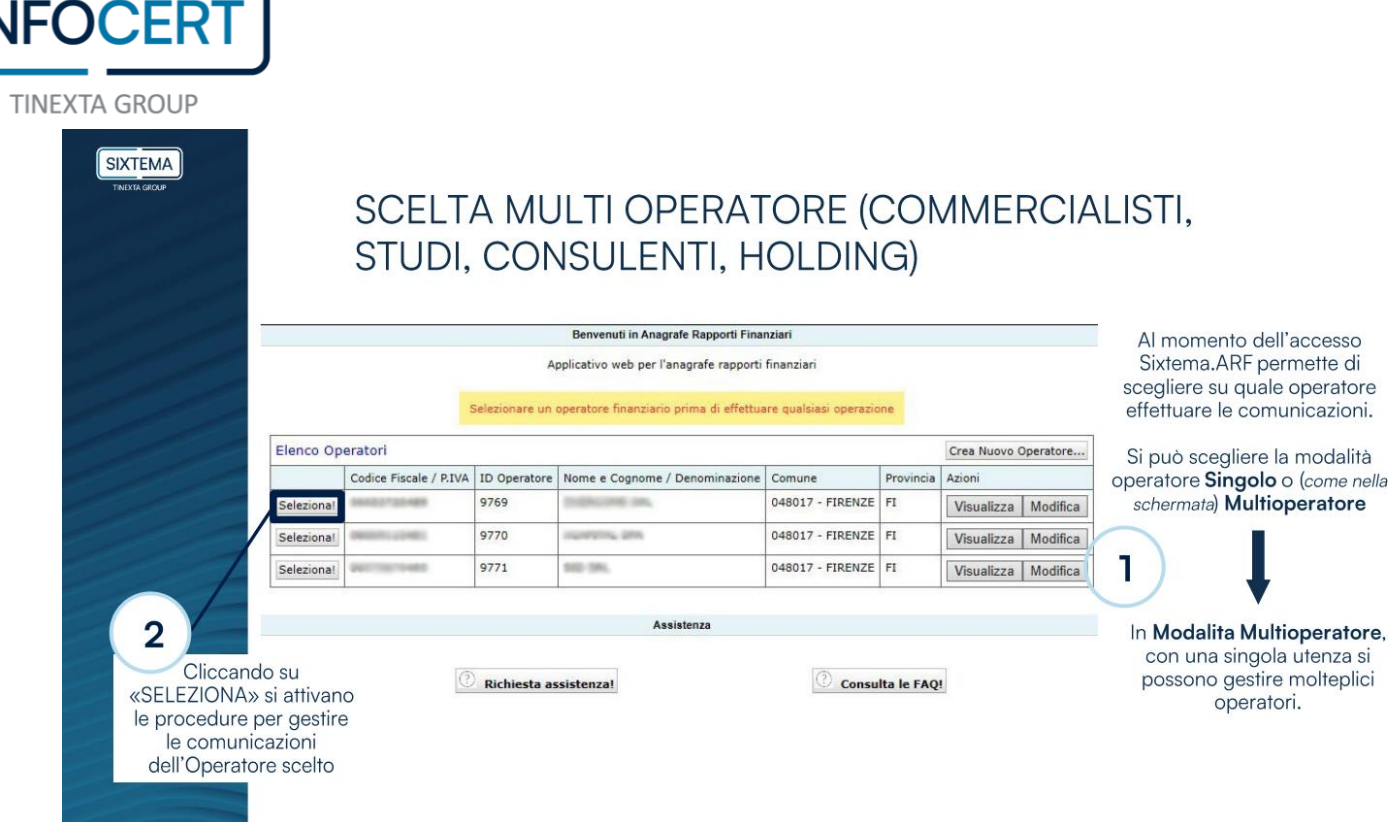

Effettuata la scelta relativa agli operatori, sarà possibile visualizzare la Home Page:

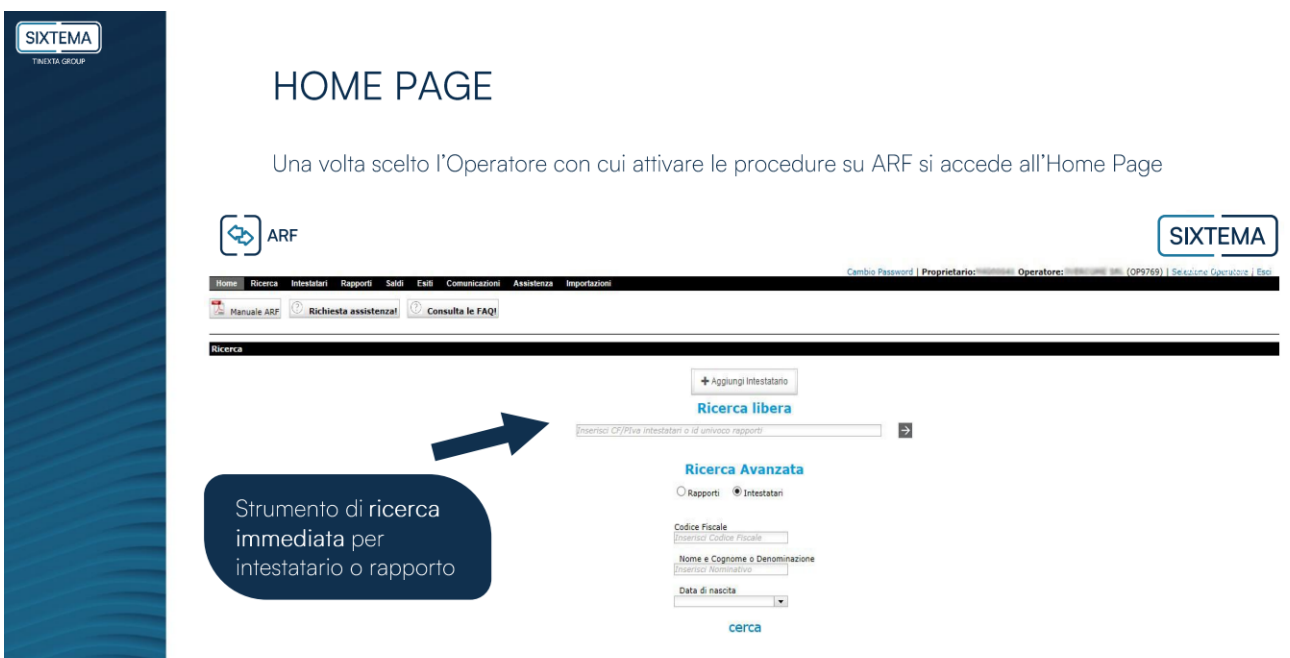

A questo punto sarà possibile importare a sistema, tramite caricamento di un file csv, la lista degli intestatari dei rapporti finanziari o caricare manualmente gli intestatari tramite il form fornito dal sistema:

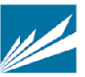

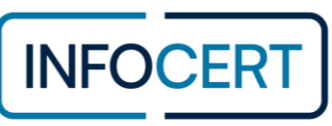

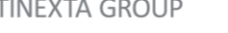

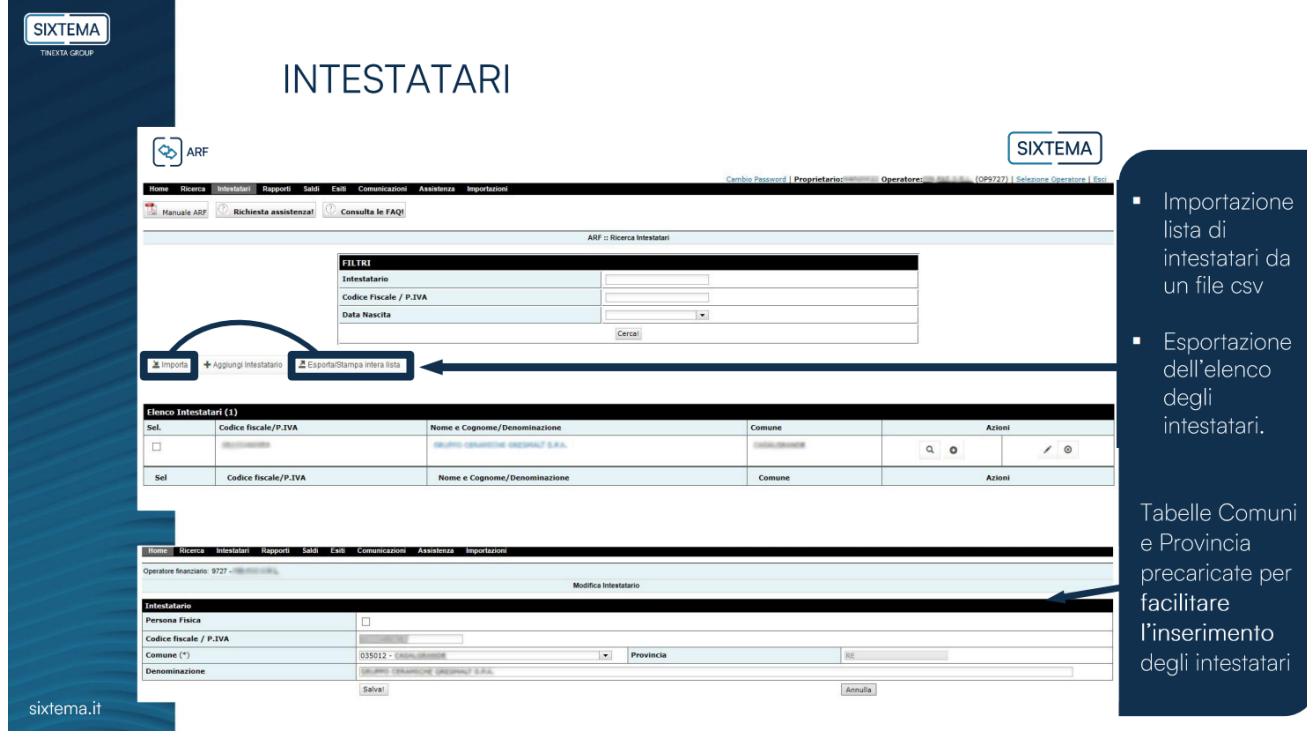

Inseriti gli intestatari, sarà possibile creare i rapporti direttamente dalla lista nella sezione "Intestatari", compilando il form che si aprirà automaticamente cliccando sull'azione "Crea rapporto".

Nella sezione "Rapporti" saranno visibili e modificabili tutti i rapporti in essere e, attraverso l'utilizzo di appositi filtri, sarà possibile effettuare delle ricerche specifiche:

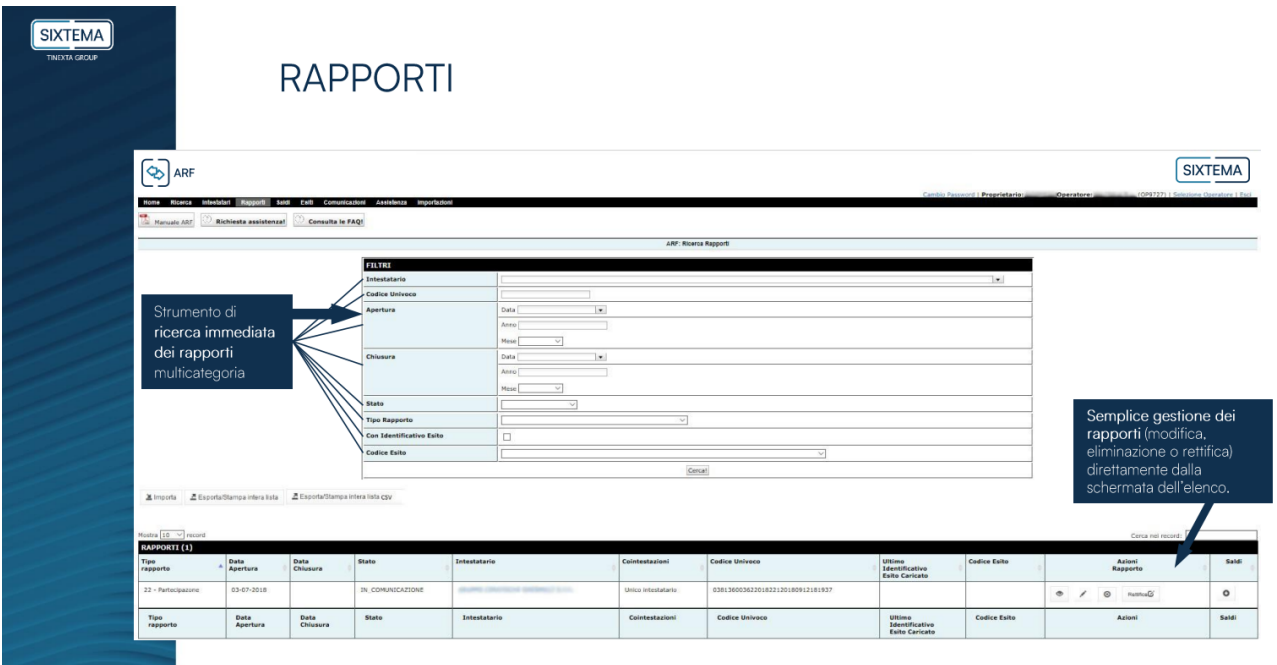

Nelle seguenti schermate sono illustrati i passaggi necessari per la creazione automatica dei report da condividere con l'Agenzia delle Entrate.

Nella sezione "Comunicazioni" sono visibili tutti i rapporti per cui si rende necessario inviare comunicazione all'Agenzia delle Entrate.

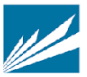

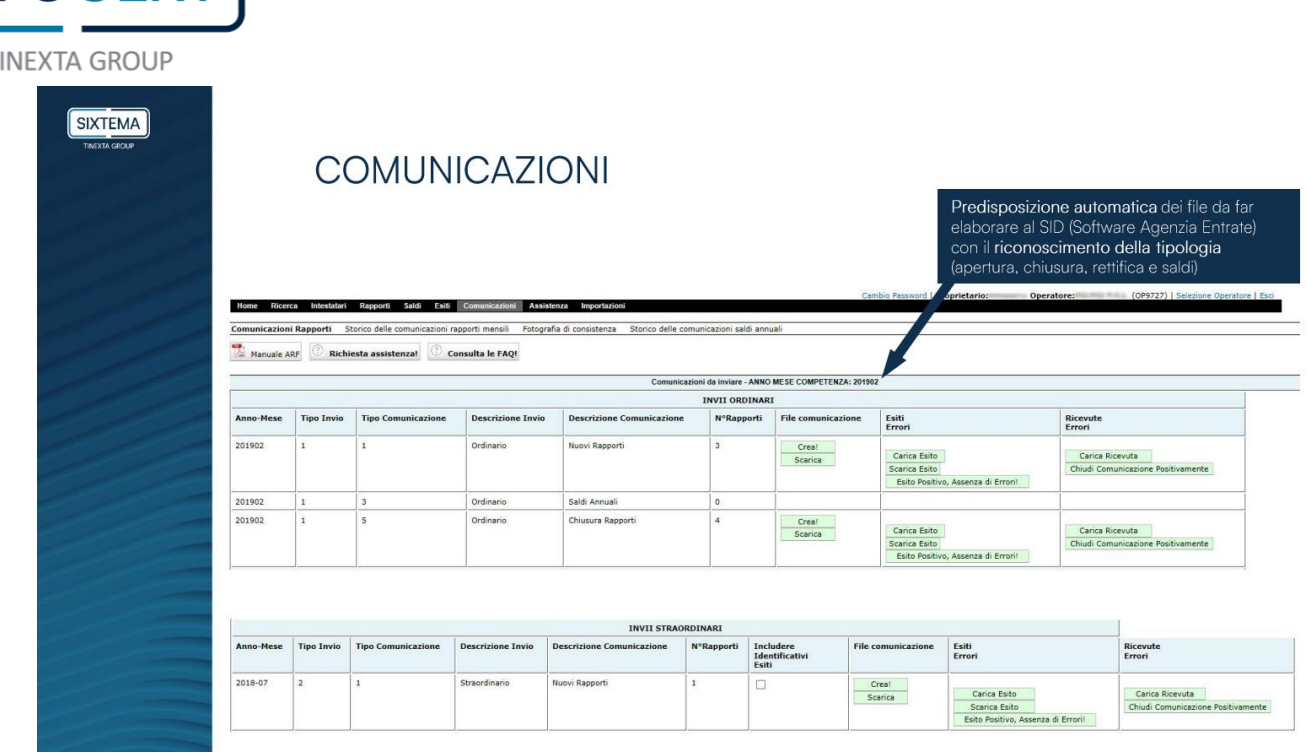

**INFOCERT** 

Se vi sono rapporti da comunicare nel mese, cliccare su "Crea!" nella colonna "File comunicazione". In questo modo viene creato il file da inviare.

A questo punto cliccare sul bottone sottostante "Scarica" per scaricare il file ed elaborarlo al SID.

Il file da elaborare, in formato txt, va salvato, se non si sono cambiati i percorsi creati dal SID, in *'C:\SID-Gestione\_Flussi\_AnagrafeRapporti\SID\_cartelle\file\_da\_predisporre'*.

Dopo aver lanciato l'elaborazione nel SID, questo produce il file di esito, .dgn, nella cartella *'C:\SID-Gestione\_Flussi\_AnagrafeRapporti\SID\_cartelle\file\_esiti'.*

Il file di esito della comunicazione ricevuto dall'Agenzia delle Entrate deve essere caricato nella sezione Comunicazioni nella colonna "Esiti/Errori" mediante l'apposita icona "Carica esito".

In caso di Esito Negativo, si attiverà il link "APRI ERRORI" per permettere all'utente di visualizzare la lista di errori da correggere relativamente alle posizioni inviate.

In questa fase, i rapporti rimangono in status "IN COMUNICAZIONE", non essendo completato con esito positivo il ciclo di comunicazione all'AdE.

Dopo aver effettuato la correzione degli errori, occorre creare nuovamente il file mediante il bottone "Crea!", scaricarlo ed inviare nuovamente al SID.

Successivamente all'elaborazione positiva, il SID crea, nella cartella *'C:\SID-Gestione\_Flussi\_AnagrafeRapporti\SID\_cartelle\file\_da\_inviare'*, due file, PECATZA e PECATZB, che vanno inviati tramite PEC registrata al R.E.I. (Registro Elettronico delle Imprese), all'indirizzo PEC dell'Agenzia delle Entrate.

Quando il file viene accettato dall'AdE, si riceve l'email contenente la ricevuta della comunicazione dall'AdE; occorre salvare tale ricevuta, in formato .p7m nella cartella *'C:\SID-Gestione\_Flussi\_AnagrafeRapporti\SID\_cartelle\ricevute\_da\_elaborare'* ed elaborarla al SID attraverso la scheda 'Elaborazione Ricevute'. Il SID a questo punto crea un file in formato .run che va caricato nell'apposita sezione Ricevute/Errori cliccando su "Carica Ricevuta".

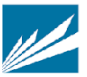

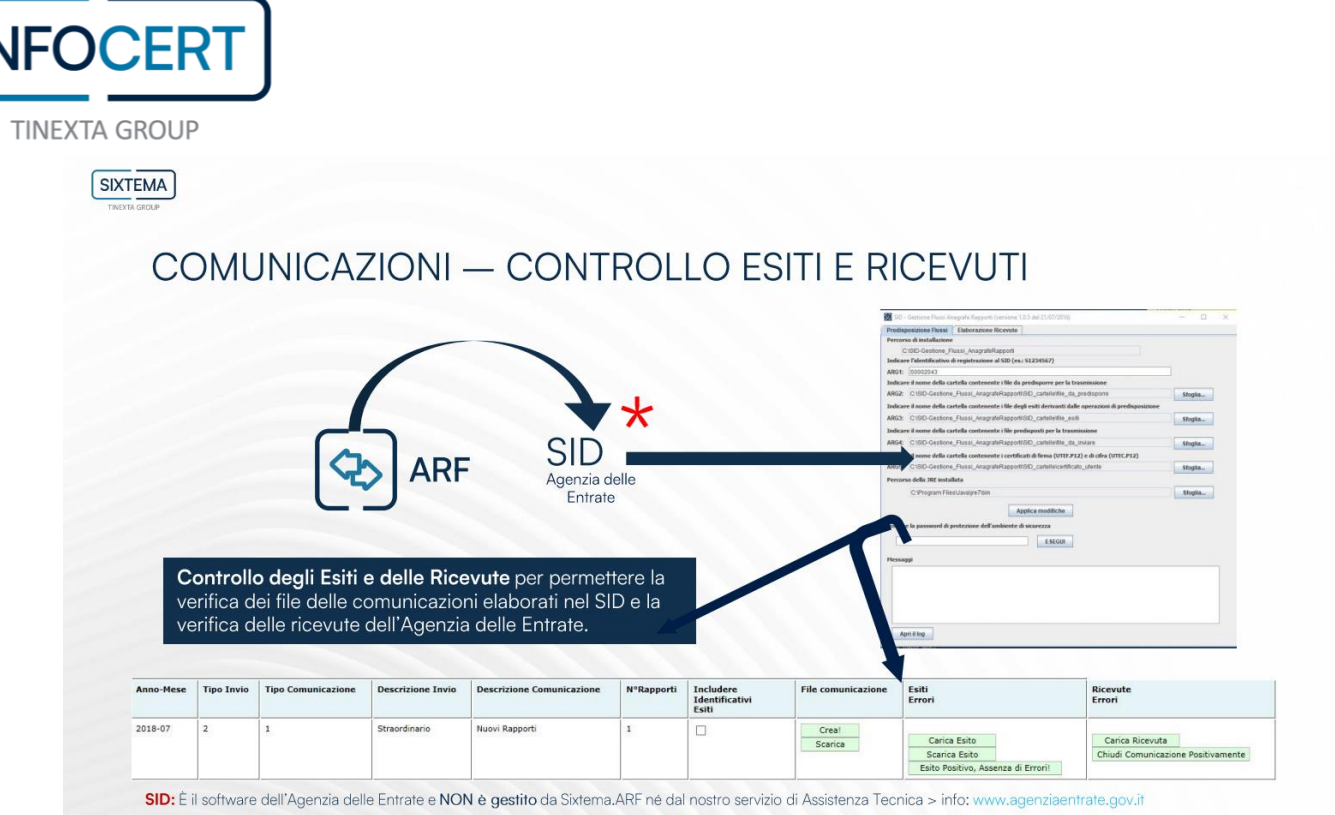

Nella sezione "Esiti" sarà possibile visualizzare gli esiti ricevuti per poter correggere e modificare i rapporti inviati e per cui l'AdE ha riscontrato anomalie:

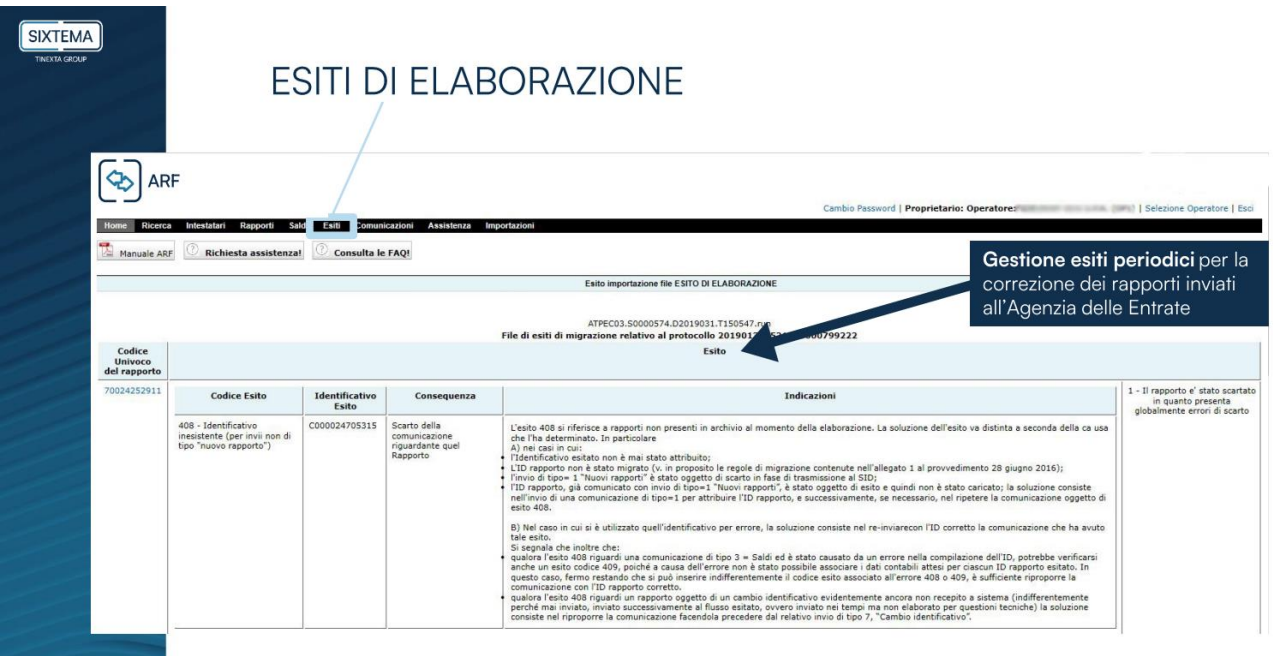

Cliccando dal menù principale "Comunicazioni" → Storico delle comunicazioni Rapporti mensili si visualizza l'elenco delle comunicazioni effettuate nel tempo

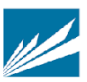

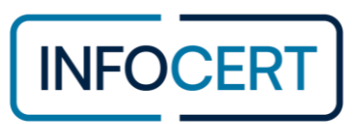

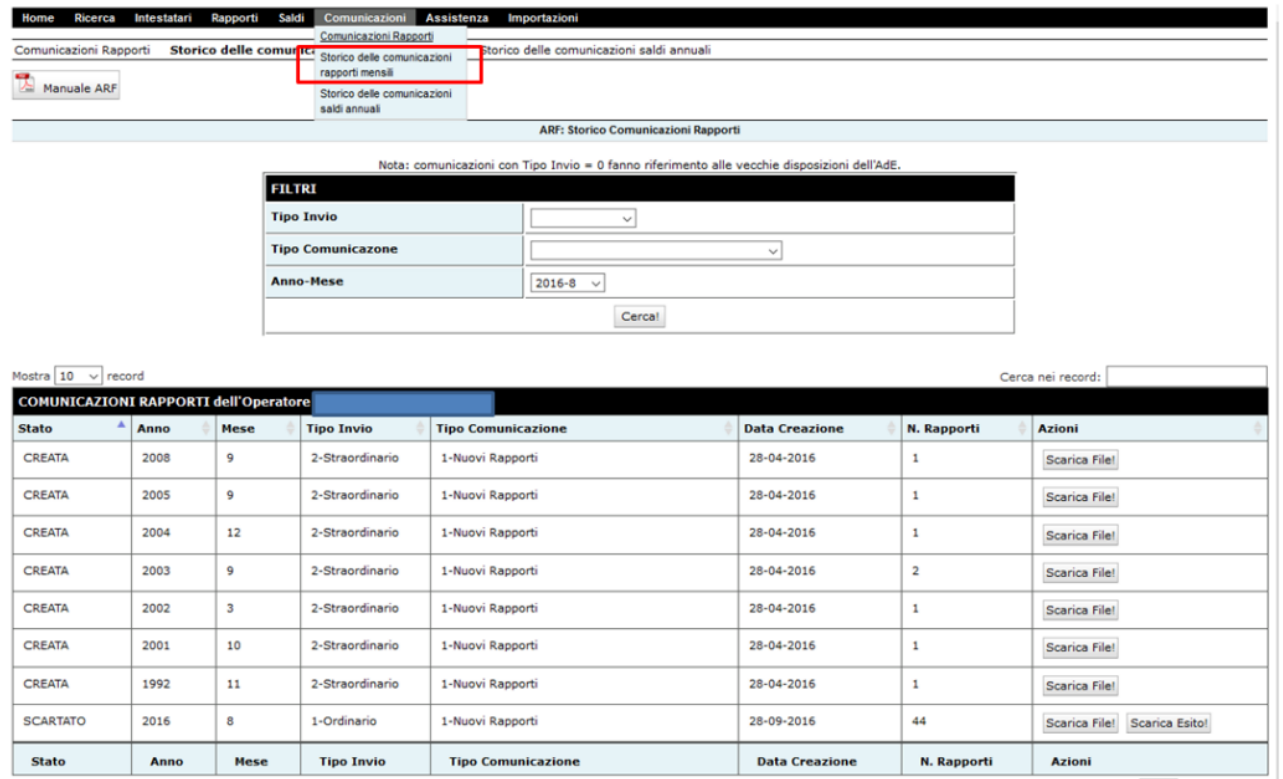

Nella sezione "Comunicazioni" è possibile anche caricare e gestire la Fotografia di Consistenza, cioè un report in tracciato – xlsx in cui i dati sono aggiornati ai flussi trasmessi entro il 30 settembre dell'anno in corso ed accolti con esito positivo.

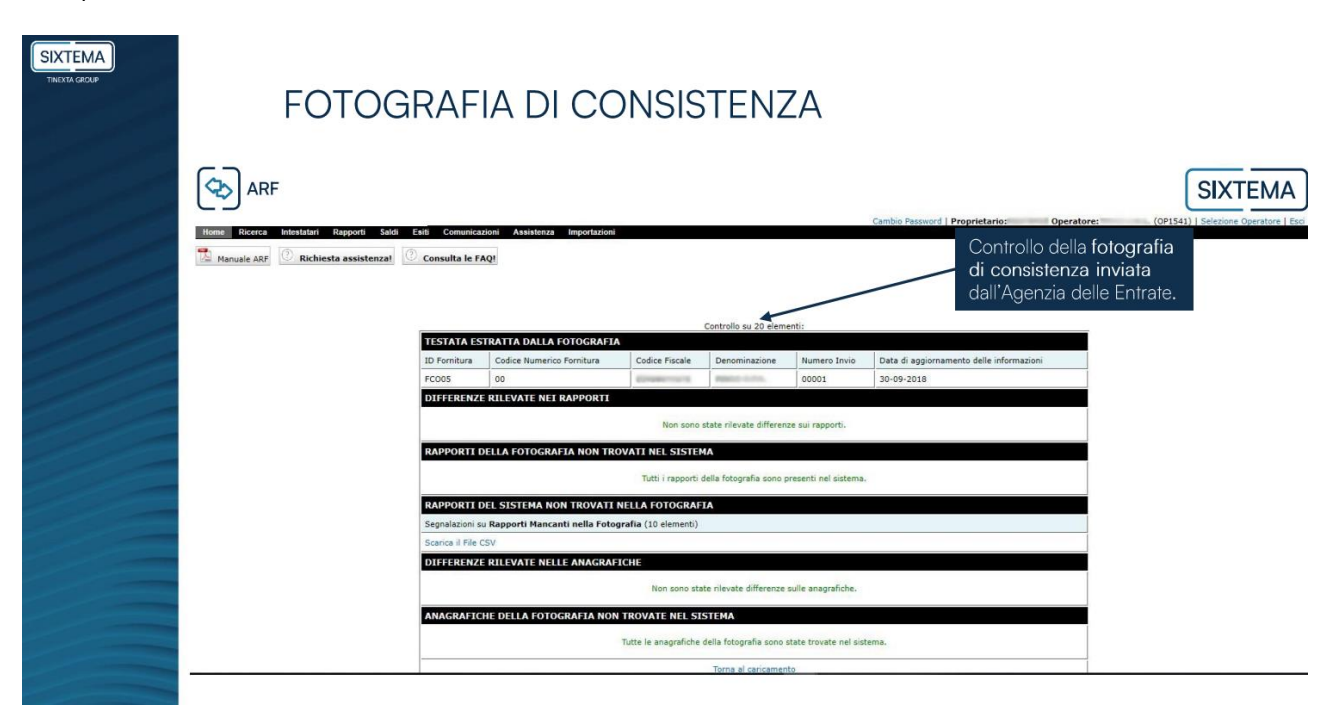

La Fotografia di consistenza riporta a ciascun operatore finanziario quanto risultante nell'Archivio dei Rapporti Finanziari alla data indicata nel tracciato.

#### La Fotografia di consistenza permette agli operatori finanziari:

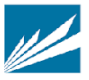

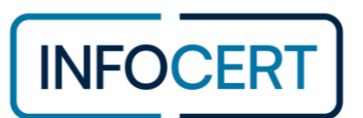

- la verifica di piena collimazione tra quanto negli anni comunicato e quanto gestito nei propri sistemi
- l'individuazione di eventuali azioni correttive/integrative da intraprendere
- una migliore gestione degli esiti di elaborazione
- l'erogazione dell'assistenza ai clienti che abbiano ricevuto esito di difformità in sede di controllo ISEE.

## **5. SLA e KPI**

## **Assistenza e SLA di Assistenza – InfoCert**

Il *supporto erogato da InfoCert* è finalizzato a garantire continuità nella fruizione del servizio per le componenti fornite da InfoCert.

Il supporto, così inteso, è erogato dal Customer Care InfoCert attraverso l'utilizzo di uno o più sistemi di ticketing web.

Secondo le indicazioni pubblicate s[u https://help.infocert.it/contatti](https://help.infocert.it/contatti)  Nelle modalità:

- Ticket servizio disponibile h24 7x7 (presidio operatore lunedì venerdì dalle 8.30 alle 18.30 festivi esclusi
- Chat lunedì venerdì dalle 8.30 alle 18.30 (escluso festivi)
- Telefono lunedì venerdì dalle 8.30 alle 18.30 (escluso festivi)

È disponibile inoltre, a pagamento, una Assistenza Telefonica Specialistica che prevede il supporto tecnico da parte di personale qualificato, nella soluzione di situazioni particolari. Il servizio è erogato su prenotazione.

# **Assistenza e SLA di Assistenza - Sixtema**

*L'assistenza specifica sul prodotto* è affidata al partner Sixtema che sarà in grado di assicurare il supporto tecnico necessario per la risoluzione di problematiche riscontrare in ambito di attivazione e fruizione del servizio.

#### Definizioni

Si riportano di seguito alcune definizioni generali utilizzate nel prosieguo del paragrafo.

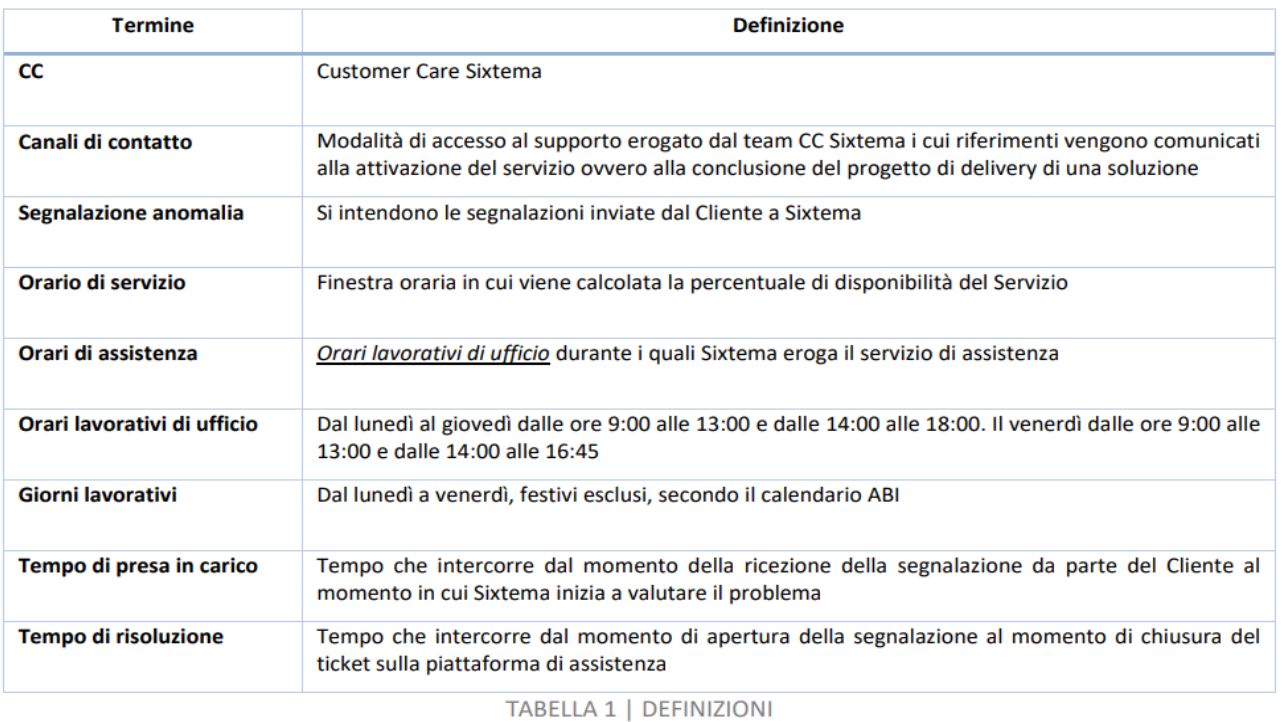

#### **INFOCERT S.p.A.**│SOCIETÀ SOGGETTA ALLA DIREZIONE E COORDINAMENTO DI TINEXTA S.P.A. **SEDE LEGALE**│PIAZZA SALLUSTIO, 9 00187 ROMA│**T** +39 06 836691│**F** +39 06 833669634│**W** INFOCERT.IT│**E** INFO@INFOCERT.IT **P.IVA/CF 07945211006**│**REA** NR. 1064345│**CAPITALE SOCIALE SOTTOSCRITTO E VERSATO** EURO 21.099.232,00.

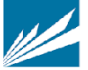

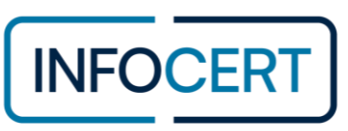

# Assistenza Standard

Il servizio di Customer Care comprende le seguenti attività:

- presidio dei canali di contatto;
- presa in carico e risoluzione delle anomalie segnalate;
- monitoraggio dei livelli di servizio;
- gestione application maintenance sui servizi attivati:
	- o correttiva, in relazione a malfunzionamenti;
		- o adeguativa, rispetto alla normativa;
- presidio e manutenzione dell'infrastruttura tecnologica.

# Assistenza Opzionale (Non inclusa nel servizio)

Se richiesto, Sixtema valuterà e condividerà con il Cliente le modalità e i costi per la realizzazione o l'erogazione dei seguenti servizi opzionali:

- Realizzazione e fornitura di reportistica sulla gestione delle richieste di assistenza;
- Realizzazione di report ed estrazioni da Business Intelligence;
- Ripristino di dati e funzionalità con interventi massivi, dovuti ad errata gestione lato utente (a titolo esemplificativo e non esaustivo: errata generazione di deleghe per scadenza, modifica massiva delle deleghe in scadenza ecc.);
- Formazione utenti del Cliente;
- Attività professionali di tutoraggio e/o affiancamento sui servizi acquistati, in fasi successive al go-live; Attività di porting dati;
- Gestione application maintenance evolutiva, rispetto alle eventuali richieste di modifica da parte del Cliente (attività gestite tramite quotazione adhoc) sui servizi attivati.

# Sistema di Ticketing

Il Cliente per l'apertura e l'aggiornamento delle segnalazioni utilizzerà il sistema di ticketing messo a disposizione da Sixtema, tramite account e indirizzi di posta elettronica appartenenti al Cliente stesso. Attivazioni e disattivazioni di utenze sul sistema di ticketing sono gestite tramite i contatti forniti in sede di attivazione del Servizio

# Sla nell'attività di assistenza

L'assistenza di primo livello erogata da Sixtema nei confronti della struttura del Cliente, impegna Sixtema per quanto riguarda i tempi di presa in carico e di risoluzione dei vari problemi legati all'utilizzo del servizio oggetto della fornitura.

Le segnalazioni di anomalia dovranno pervenire attraverso il canale di assistenza indicato in sede di attivazione del servizio o dal servizio di assistenza InfoCert che consente al Cliente di aprire una richiesta di assistenza e che garantisce una corretta presa in carico della segnalazione. I parametri utilizzati da Sixtema per garantire i livelli di Assistenza previsti sono:

- Tempo di presa in carico
- Tempo di risoluzione

La definizione della tipologia di gravità, rilevata da Sixtema, la presa in carico ed i tempi di risoluzione avvengono secondo i criteri e i tempi indicati nel seguente prospetto:

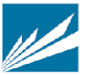

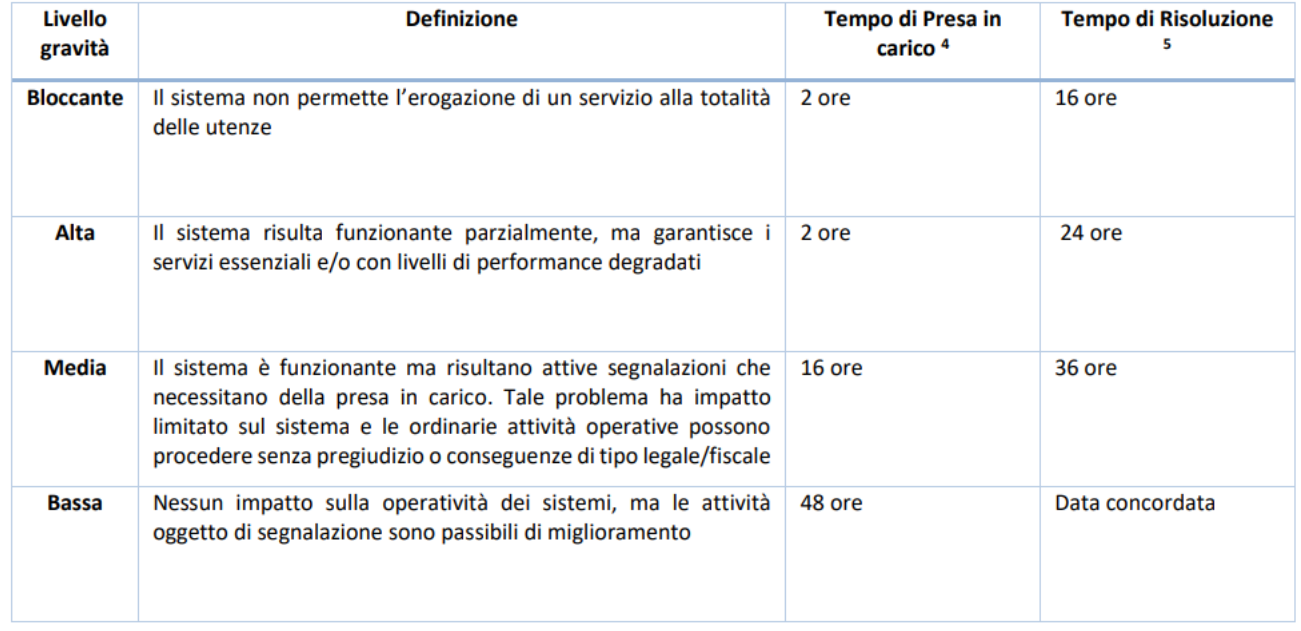

4 I tempi sono da intendersi in Orari di assistenza così come indicato in Tabella 1

5 I tempi sono da intendersi in Orari di assistenza così come indicato in Tabella 1

Le attività che rientrano nella application maintenance evolutiva (dettagliate nel paragrafo successivo) sono equiparate, in termini di presa in carico e risoluzione, alle segnalazioni con gravità Bassa. Queste tipologie di attività non rientrano nei canoni del servizio e vengono pertanto quotate a parte.

Successivamente alla formale accettazione dell'offerta viene fornita la puntuale pianificazione di rilascio. I tempi di presa in carico indicati nel prospetto sopra riportato vengono garantiti da Sixtema con tempistiche all'interno dei limiti previsti in una percentuale pari al 95% delle segnalazioni su base annua. I tempi di ripristino indicati in tabella vengono garantiti da Sixtema con tempistiche all'interno dei limiti previsti in una percentuale pari al 90% delle segnalazioni su base annua.

## **Application Maintenance - Sixtema**

L'attività di application maintenance prevista per tutta la durata del contratto è riconducibile a tre tipologie:

- **Correttiva**
- Adeguativa
- **Evolutiva**

#### APPLICATION MAINTENANCE CORRETTIVA

Il servizio è volto ad eliminare le anomalie rilevate in esercizio e presenti nelle componenti dei servizi erogati. Gli interventi di manutenzione correttiva non modificano, né estendono, le funzionalità esistenti o l'architettura applicativa originaria ma lasciano invariate le dimensioni della baseline. L'obiettivo primario è quello di assicurare che ogni malfunzionamento applicativo venga risolto efficacemente e tempestivamente, per non arrecare danno alle funzionalità di business impattati.

#### APPLICATION MAINTENANCE ADEGUATIVA

Questo servizio ha lo scopo di intervenire sulle componenti software fornite a corredo dei servizi erogati per garantirne il loro adeguamento a fronte di eventuali variazioni della normativa vigente, nazionale/europea.

# APPLICATION MAINTENANCE EVOLUTIVA

L'obiettivo della attività di application maintenance evolutiva è quello di raccogliere e valutare le richieste di modifica o personalizzazione del servizio e/o di alcune funzionalità specifiche dello stesso da parte del Cliente

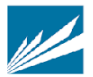

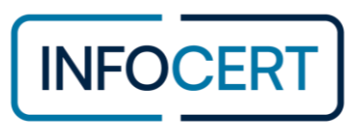

## **SLA di Servizio - Sixtema**

Di seguito sono riportati i Livelli di Servizio che Sixtema offre nei confronti del Cliente, relativamente alla disponibilità dei servizi oggetto della fornitura ed alla relativa attività di assistenza.

## SLA DISPONIBILITÀ DEL SERVIZIO

Gli elementi rappresentativi degli SLA di disponibilità del servizio sono:

- 1. La finestra di disponibilità del servizio oggetto della fornitura in termini orari;
- 2. Disponibilità del servizio in termini percentuali nelle finestre di disponibilità.

I servizi Sixtema sono normalmente attivi e disponibili 24 ore al giorno per 7 giorni alla settimana, fatto salvo per i periodi necessari alla manutenzione e alla gestione delle infrastrutture tecnologiche. Ogni fermo dei servizi verrà comunicato, salvo eccezioni o imprevisti, con congruo preavviso al fine di minimizzare gli impatti.

Sixtema si impegna a prestare i Servizi in conformità ai livelli di disponibilità per tipologia di Servizio come di seguito indicati. Tali indicatori saranno calcolati a partire da misurazioni effettuate in ambiente di esercizio tramite tool di monitoraggio. Sixtema inoltre ha predisposto processi e procedure organizzative volte a minimizzare downtime dei servizi stessi.

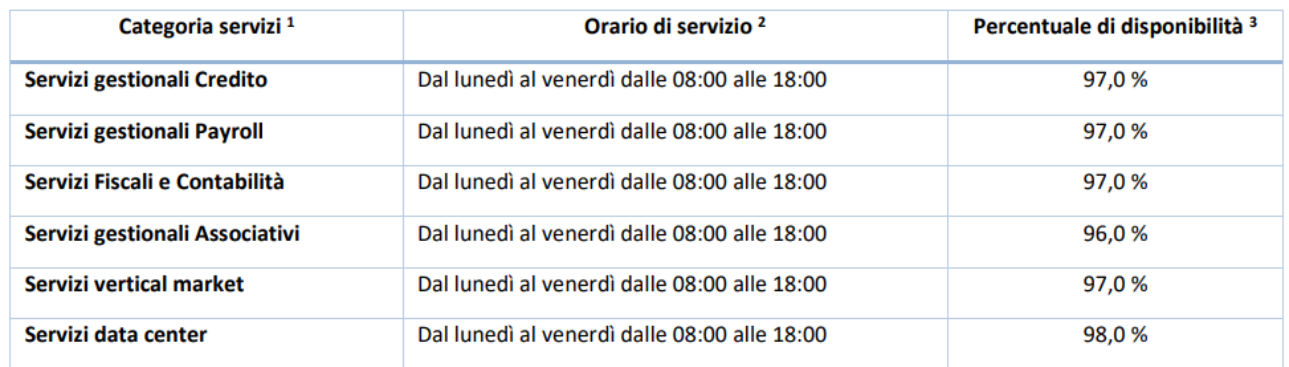

1 Nella categoria Servizi gestionali Credito rientra il servizio ARF

2 L'Orario di servizio rappresenta la fascia oraria in cui viene verificata e calcolata la disponibilità del Servizio

3 Le percentuali di disponibilità sono calcolate su base annua e sono misurate nelle finestre di disponibilità indicate in Tabella

#### **Indennità e penali**

In caso di mancato rispetto degli SLA indicati nel presente documento, Sixtema si impegna a riconoscere, una penale pari al valore orario del canone annuale (canone annuo diviso 8760 ore) dei servizi contrattualizzati per ogni ora o frazione di disservizio eccedente gli SLA indicati con un minimo di 8 euro l'ora.

Sixtema non potrà essere ritenuta responsabile per inadempimento qualora si verifichino eventi causati da forza maggiore, od altri eventi che esulano dal suo controllo diretto, dipendenti da fattori esterni di entità tale da vanificare le cautele adottate.

Sixtema sarà sollevata dal rispetto dei Livelli di Servizio sopraindicati a fronte delle seguenti potenziali condizioni:

- problemi causati da azioni o mancate azioni del Cliente, secondo quanto definito nel contratto;
- circostanze che costituiscano una situazione di disastro o evento di forza maggiore;
- interruzioni programmate da Sixtema e preventivamente accettate dal Cliente. Nello specifico Sixtema, ai fini di garantire la qualità del Servizio erogato, può pianificare fermi dello stesso che devono comunque essere concordati ed accettati da parte del Cliente;
- indisponibilità o malfunzionamenti di Sistemi/Applicazioni in gestione al Cliente o di apparati (es. Network) che sono al di fuori del controllo di Sixtema e che impattano direttamente sui servizi erogati da Sixtema stessa;
- disservizi causati da terze parti, a titolo esemplificativo e non esaustivo: CRIF, CERVED, FASTWEB, WIND-TRE, TIM, VIANOVA;
- aumenti del 30% rispetto ai volumi operativi del Cliente non preventivamente concordati che comportino fermi e/o degradi di performance del Servizio

**INFOCERT S.p.A.**│SOCIETÀ SOGGETTA ALLA DIREZIONE E COORDINAMENTO DI TINEXTA S.P.A. **SEDE LEGALE**│PIAZZA SALLUSTIO, 9 00187 ROMA│**T** +39 06 836691│**F** +39 06 833669634│**W** INFOCERT.IT│**E** INFO@INFOCERT.IT **P.IVA/CF 07945211006**│**REA** NR. 1064345│**CAPITALE SOCIALE SOTTOSCRITTO E VERSATO** EURO 21.099.232,00.

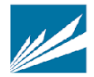